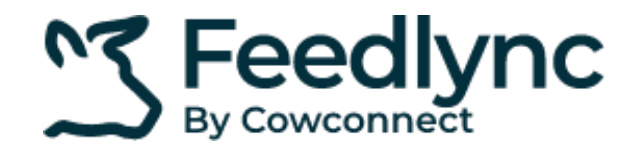

## Feedlync Dashboard Explained

The below tiles will only be formulated if there is milk yield coming into Feedlync, either by a herd-management system or bulk tank. Below is an explanation for each tile and where you can find further information on it.

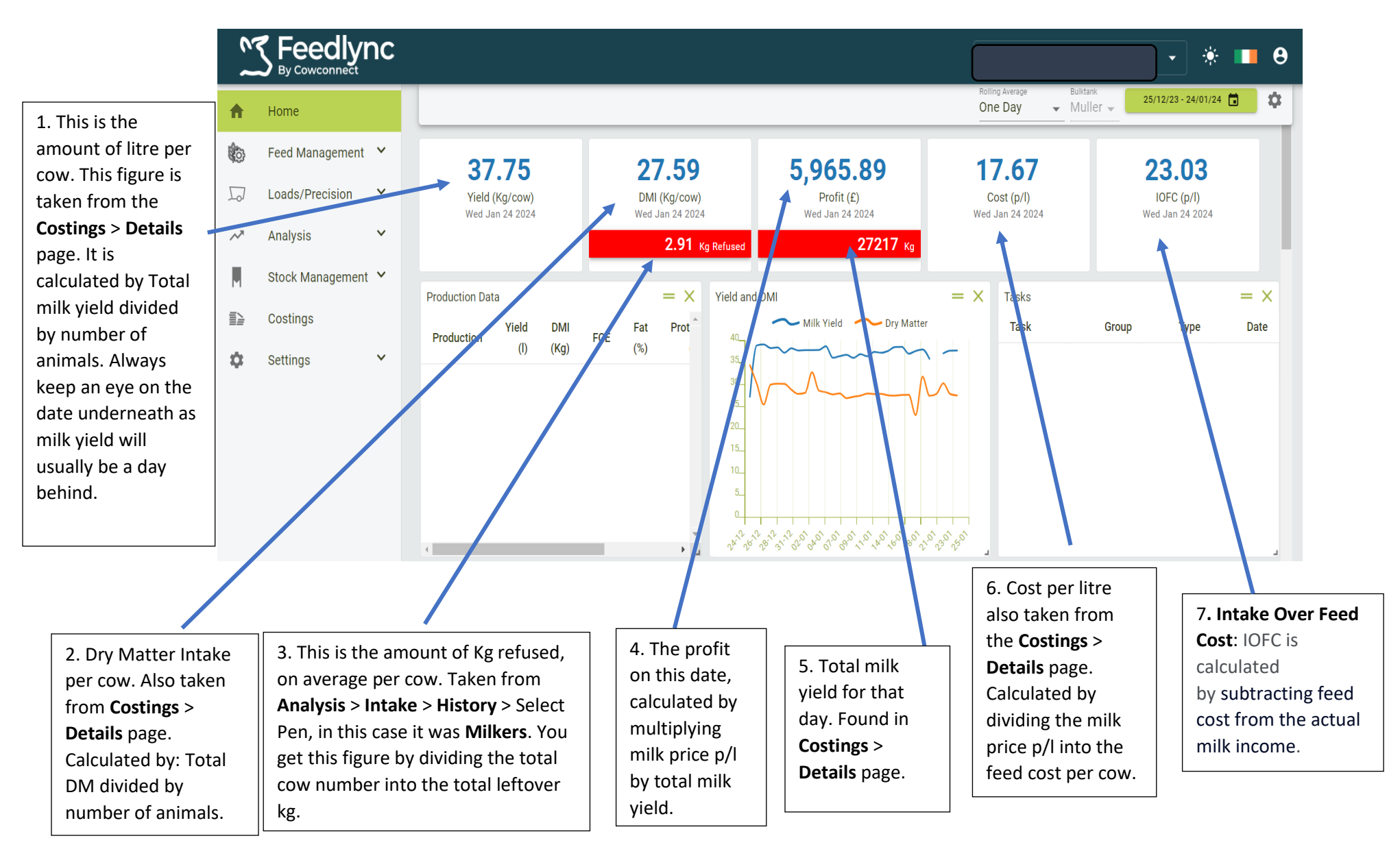